Manual Of Ios 7 Beta 3 Iphone 4s [Without](http://begin.org-document.ru/goto.php?q=Manual Of Ios 7 Beta 3 Iphone 4s Without Udid) Udid >[>>>CLICK](http://begin.org-document.ru/goto.php?q=Manual Of Ios 7 Beta 3 Iphone 4s Without Udid) HERE<<<

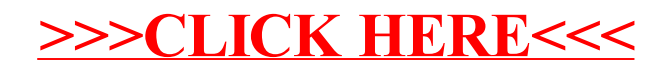